## **SAP (Sybase) SQL Anywhere**

YellowfinSAP (Sybase) SQL Anywhere

1.

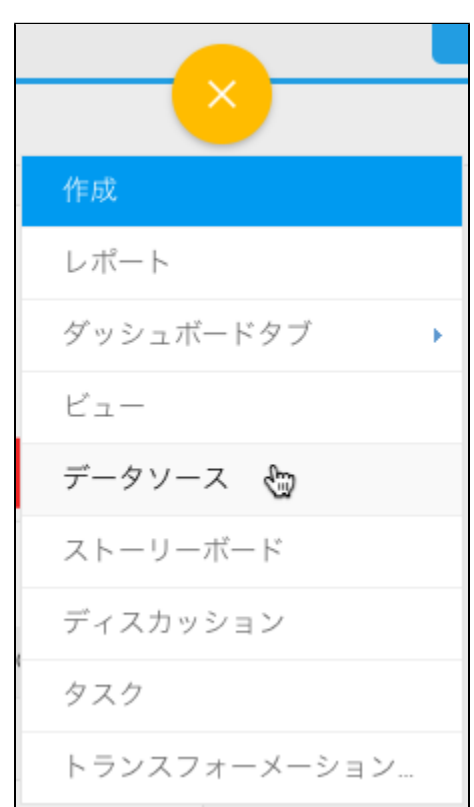

2.

3.

4. **Sybase SQL Anywhere**

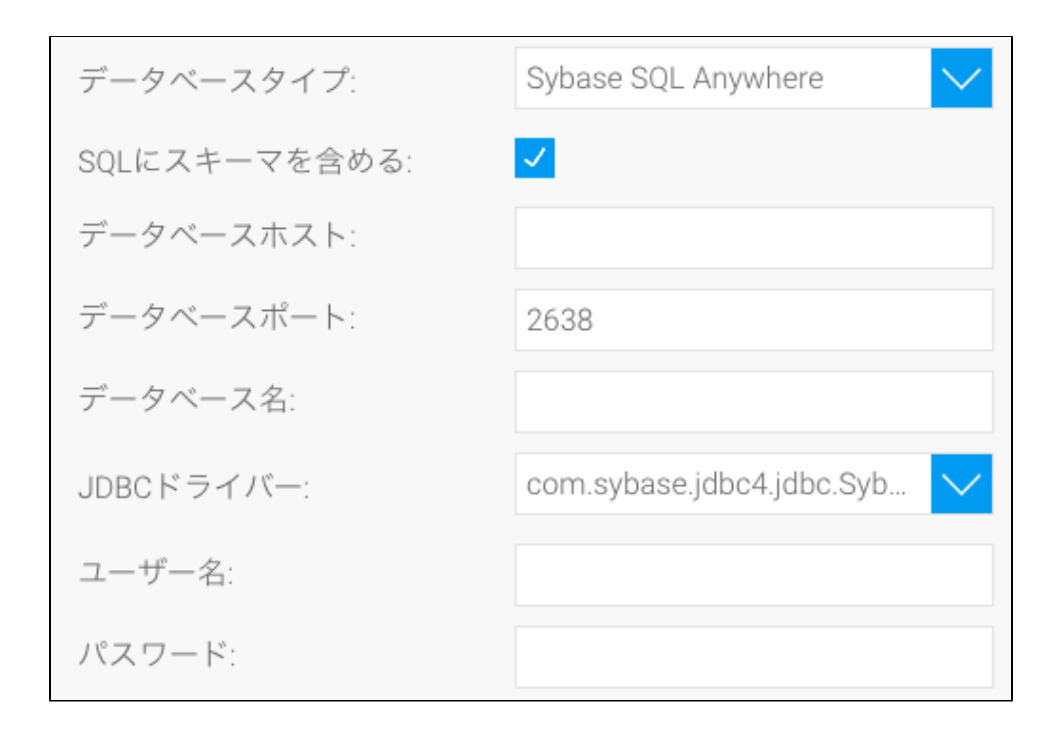

5. **SQL**SQL

6. 7. TCP/IP

8. 9. YellowfinSybase SQL AnywhereJDBC

$$
\text{JDBC} \times \text{BAC} \times \text{CAC} \times \text{CAC} \times
$$

10. 11.

a. b. Yellowfin

c. d. e. 12.